## Administering WVGSA & Interim Tests

This is a brief guide intended to serve as a reminder on test day. At least once a year, to prepare for giving the tests, we *strongly recommend* that you complete the Test Administrator Certification course at [air.cert.airast.org.](https://air.cert.airast.org)

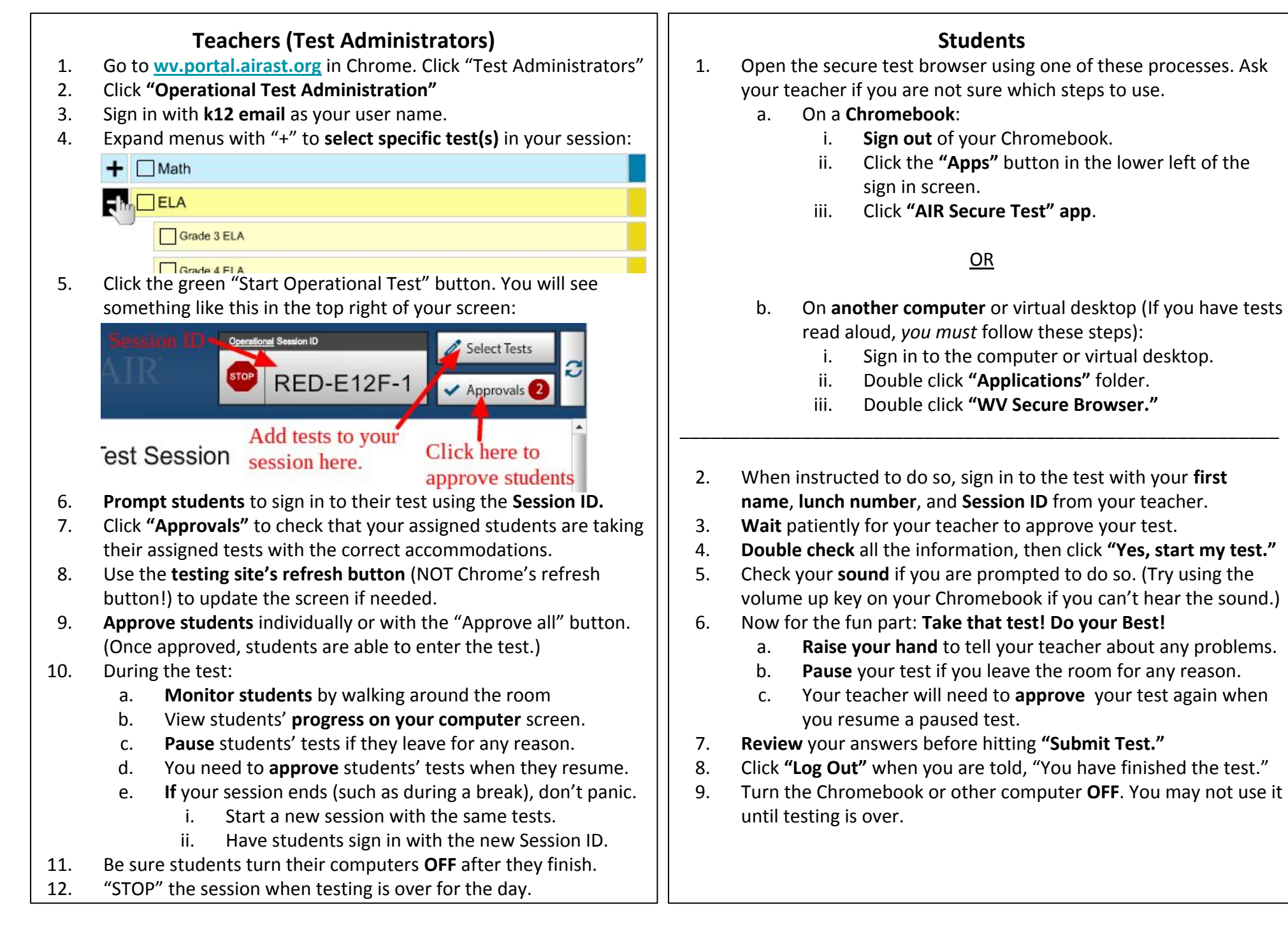